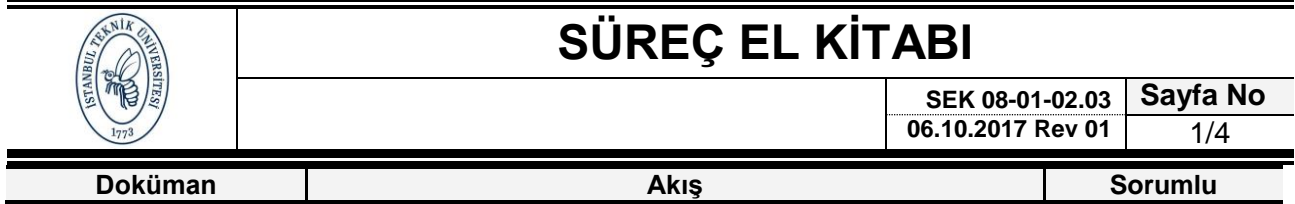

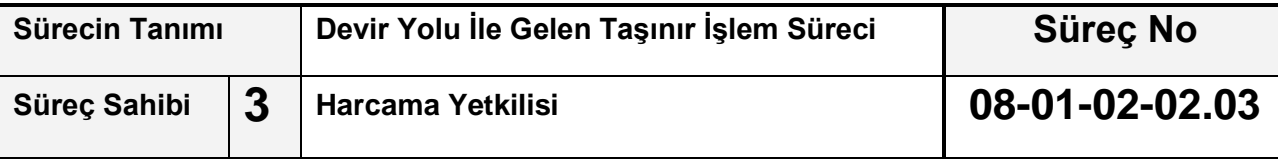

#### **Sürecin Amacı**

 Kamu idarelerince Taşınır Mal Yönetmeliğinin 31 inci madde hükümlerine göre bedelsiz olarak devir alınan taşınırlar, devreden idarenin Taşınır İşlem Fişinde gösterilen değer esas alınarak düzenlenecek Taşınır İşlem Fişi ile giriş kaydedilmesi.

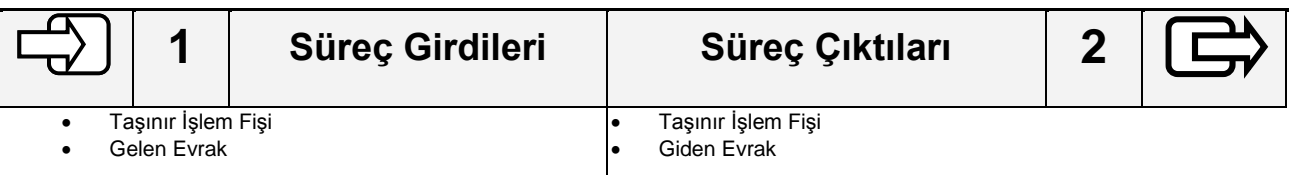

# **Süreç Performans Göstergeleri 4**

Devir yolu ile idaremize gelen taşınırların usulüne uygun olarak teslim alınarak ilgili birimlerin kullanımına verilmesi.

### **İlgili Kanun/Standart Maddeleri**

- 5018 Sayılı Kamu Mali Yönetimi ve Kontrol Kanunu
- Taşınır Mal Yönetmeliği

## **Kullanılan Dokümanlar 5 Doküman Tanımı Doküman No** • Taşınır sayım döküm cetveli • Sayım tutanağı

• Harcama birimi taşınır yönetim hesap cetveli

#### **Kullanılan Kaynaklar 6**

- Ayniyat Saymanı
- Bilgisayar, Bilgisayar Programları
- Telefon, Faks

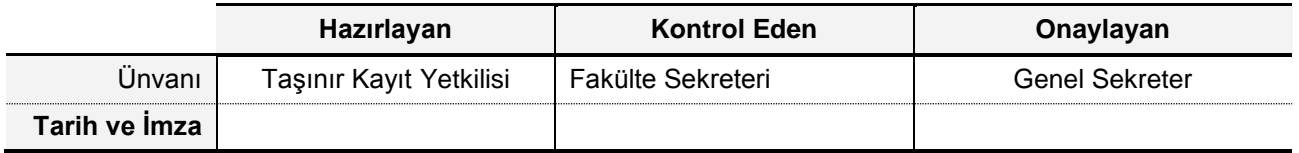

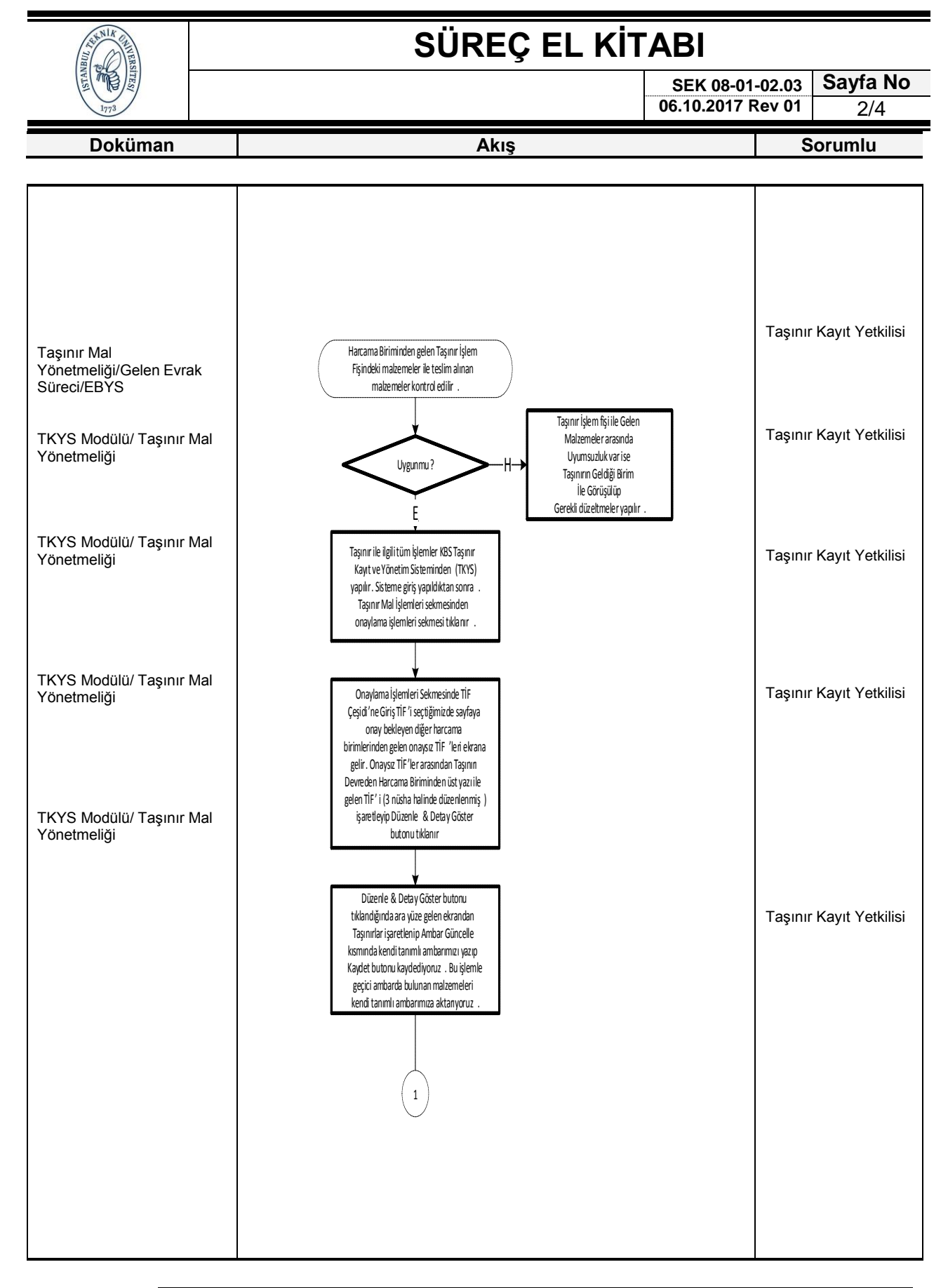

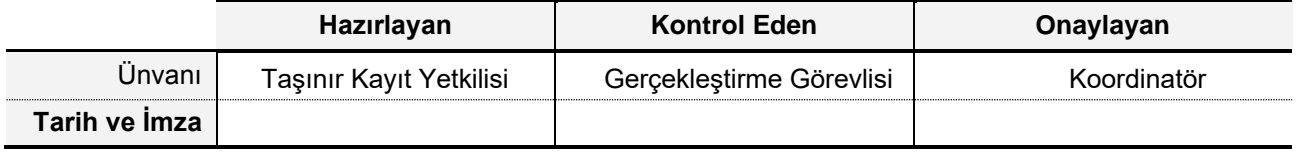

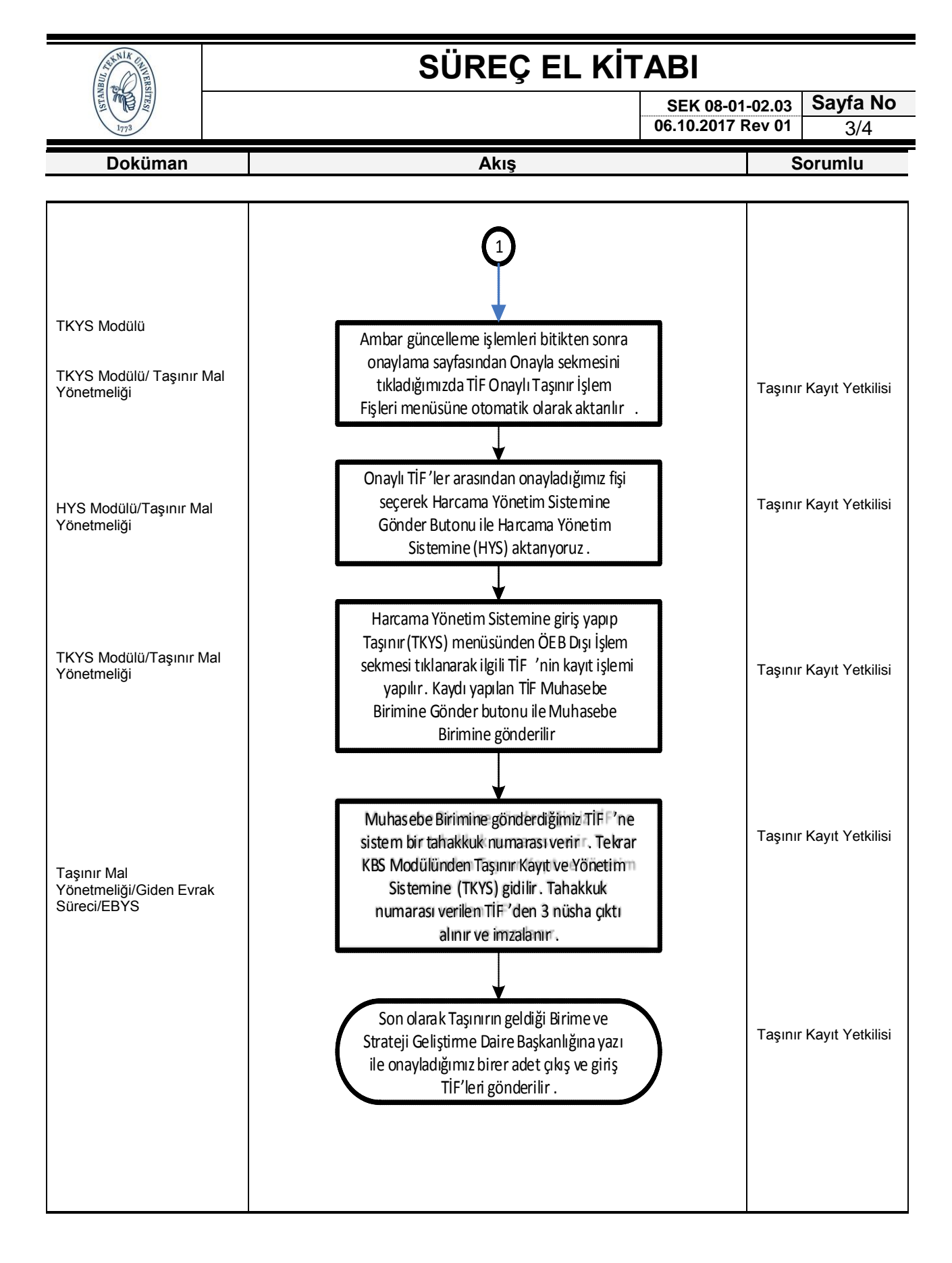

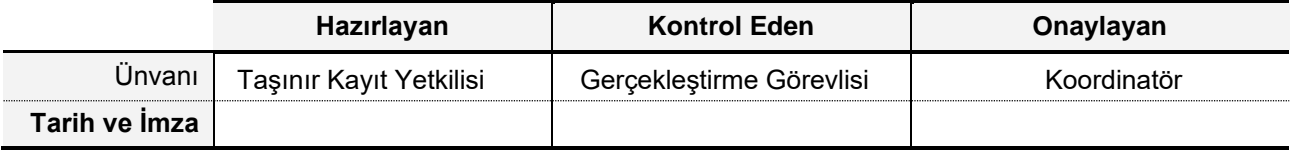

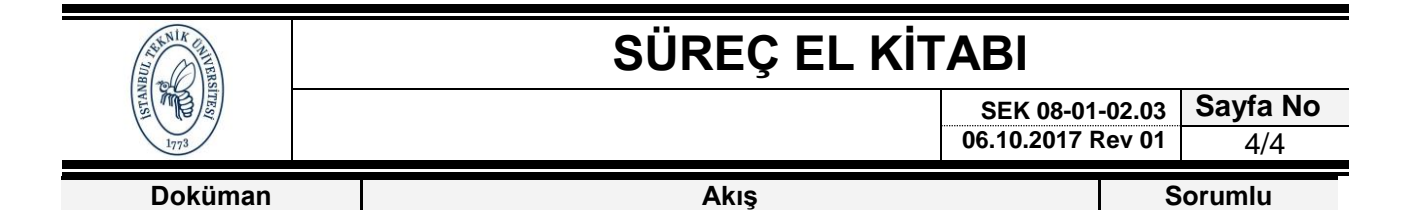

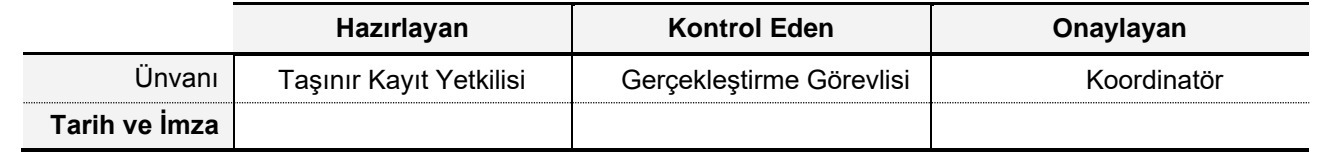